# ПРОГРАММА ВСТУПИТЕЛЬНОГО ЭКЗАМЕНА ПО ДИСЦИПЛИНЕ «ИНФОРМАТИКА И ИНФОРМАЦИОННЫЕ **ТЕХНОЛОГИИ»**

Программа **ХИМИИ** ЛЛЯ поступающих  $\overline{R}$ Национальный  $\Pi$ <sup>O</sup> исследовательский ядерный университет - Обнинский институт атомной энергетики составлена на основе федерального компонента государственного (полного) общего образования, конкретизирует стандарта среднего содержание предметных тем образовательного стандарта, Вступительные испытания по Информатике и вычислительной технике проводятся в письменно виде. Экзаменационный билет содержит 12 вопросов. На экзамене полученные абитуриент лолжен продемонстрировать  $\overline{B}$ школе профессиональный знания и навыки по основным разделам изучаемого в средней школе предмета «Информатика»:

- представления об архитектуре современных компьютеров, классификация современного программного обеспечения (ПО),
- знания о единицах измерения информации, классификация и параметры современных компьютерных программ,
- типы памяти и организация файловой структуры хранения информации,
- знания систем счисления, умение представлять числа в различных системах, производить операции с числами в различные системы ах счисления, переводить числа из одной системы в другую
- знания основ логической алгебры, логических операций, логических величин и операций, таблиц истинности,
- навыки программирования на языках высокого уровня,
- владение приемами обработки числовой информации в электронных таблицах

Каждый вариант содержит вопросы по следующим темам:

Системы счисления и операции над числами

Булева алгебра и логические операции

Анализ информационных моделей: таблицы, диаграммы, графики

Файловая система, поиск информации в базах данных

Выполнение, поиск алгоритмов

Программирование простейших моделей

Кодирование и декодирование информации

Компьютерные сети и адресации в Интернете

Вычисление количества информации

Рекурсивные алгоритмы

Примеры билетов:

Билет № 1

- 1. Что такое системы счисления? Классификация систем счисления
- 2. Сколько единиц в двоичной записи числа 254?
- 3. Архитектура компьютера. Основные составляющие архитектуры компьютера.
- 4. Память компьютера (внутренняя, внешняя). Примеры.
- 5. Языки программирования высокого уровня
- 6. Виды циклов в Pascal ABC
- 7. Основное назначение электронных таблиц MS Excel
- 8. Напишите программу расчета корней квадратного уравнения с выводом результатов на консоль.
- 9. Запишите число, которое будет напечатано в результате выполнения следующей программы. Для Вашего удобства программа представлена на четырех языках программирования.

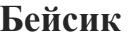

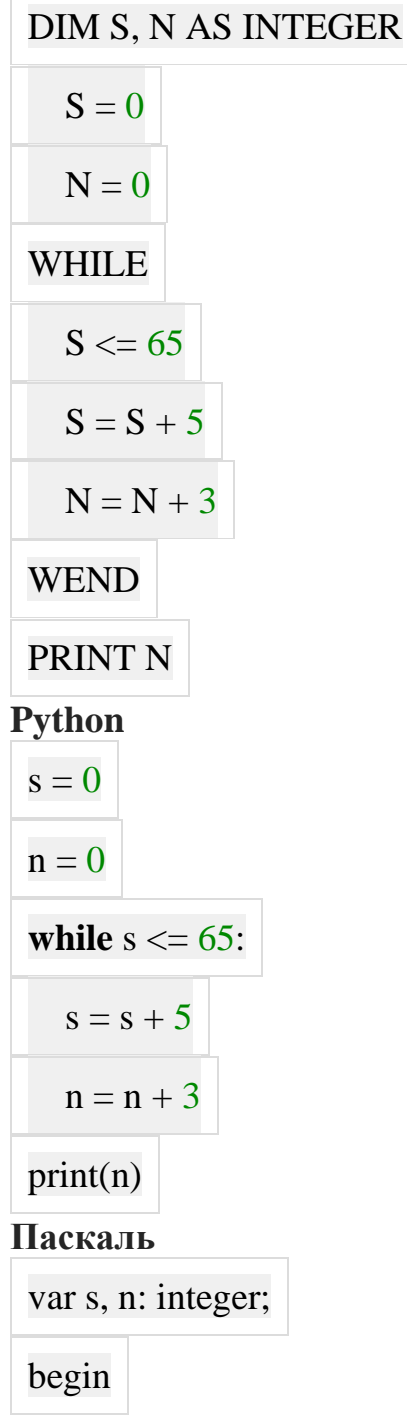

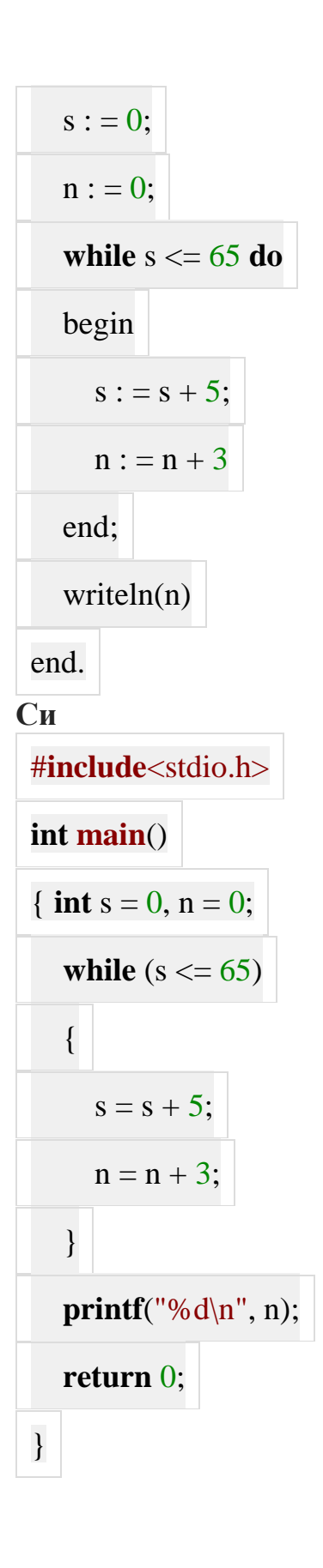

#### 10. Дан фрагмент таблицы истинности выражения F.

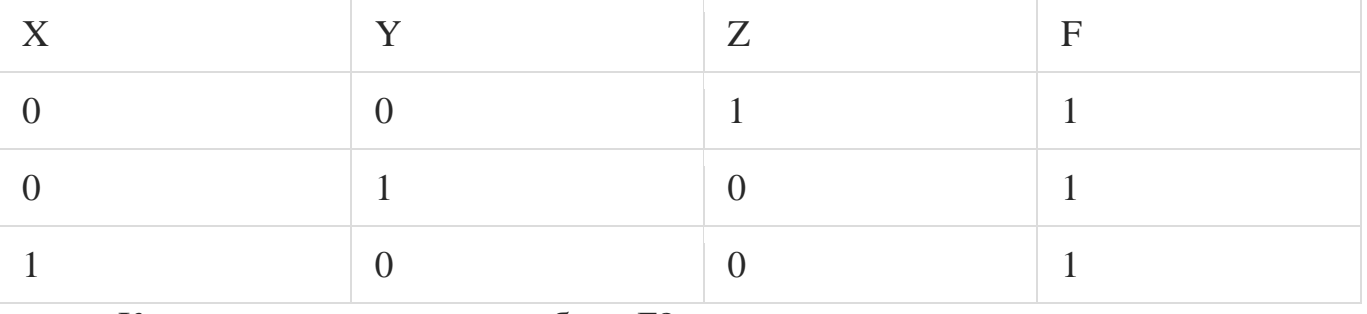

Каким выражением может быть  $F$ ?

- 1)  $(Z \sim Y)$  v  $(X \vee 1)$ 2)  $(Z \sim Y) \wedge (X \wedge 1)$
- 3)  $(Z \sim Y) \wedge (X \vee 1)$
- 4)  $(Z \sim Y)$  v  $(X \wedge 1)$
- 11. Алгоритм вычисления значения функции F(n), где n натуральное число, задан следующими соотношениями.

 $F(1) = 1$  $F(2) = 1$  $F(n) = 2F(n - 1) + F(n - 2)$ , при n > 2 Чему равно значение функции  $F(5)$ ? В ответе запишите только натуральное число.

> 12. Между населёнными пунктами А, В, С, D, Е, F, Z построены дороги с односторонним движением. В таблице указана протяжённость каждой дороги. (Отсутствие числа в таблице означает, что прямой дороги между пунктами нет. Например, из А в С есть дорога протяженностью 3 км, а из С в А дороги нет.)

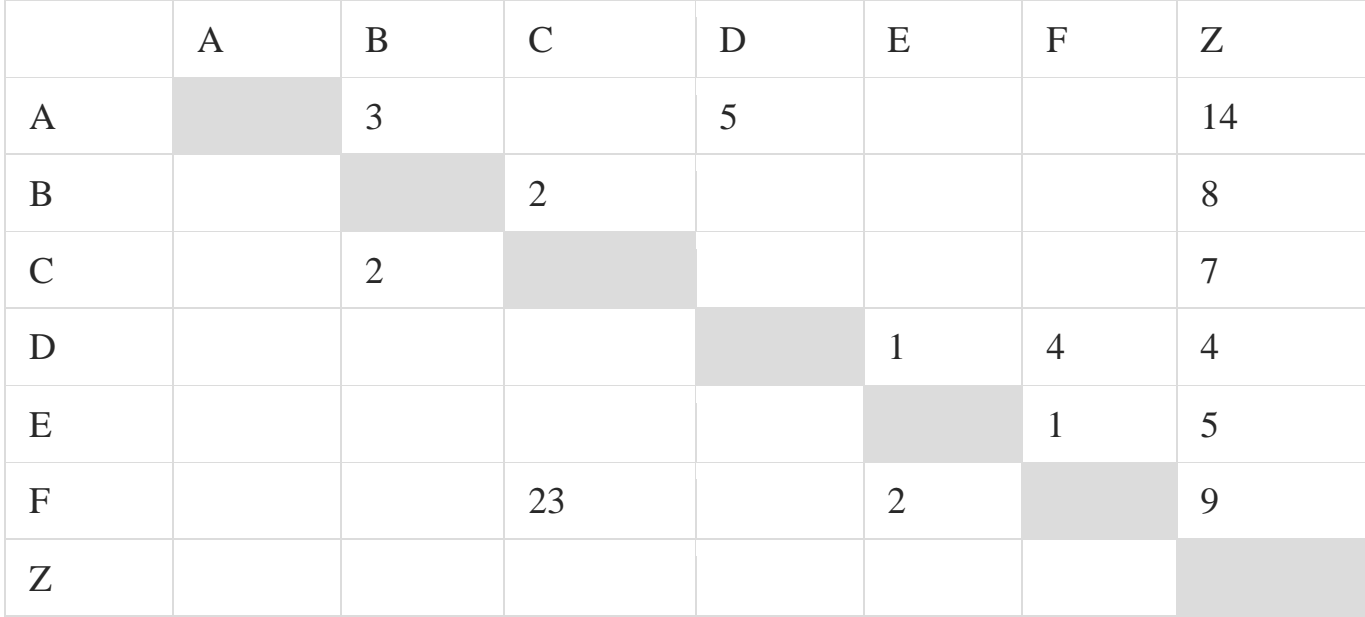

Сколько существует таких маршрутов из А в Z, которые проходят через пять и более населённых пунктов? Пункты А и Z при подсчёте учитывайте. Два раза проходить через один пункт нельзя.

### Билет №2

- 1. Четверичная система счисления. Пример записи.
- 2. Сколько единиц в двоичной записи число 252?
- 3. Программное обеспечение компьютера. Классификация программного обеспечения компьютера
- 4. Что такое компьютерный вирус? Антивирусные программы
- 5. Основные типы данных в языке Pascal ABC
- 6. Операторы ввода-вывода в Pascal ABC
- 7. Основное назначение текстового процессора MS Word. Примеры верстки в MS Word
- 8. Напишите программу ранжирования по абсолютному значению 100 случайных чисел с выводом результат на консоль
- 9. В программе используется одномерный целочисленный массив А с индексами от 0 до 9. Значения элементов равны 5, 6, 5, 8, 5, 4, 1, 2, 9, 6 соответственно, т.е.  $A[0] = 5$ ,  $A[1] = 6$  и т.д.

Определите значение переменной с после выполнения следующего фрагмента этой программы (записанного ниже на разных языках программирования).

#### Бейсик

$$
c = 0
$$
  
FOR i = 0 TO 8  
IF A(i) <= A(9) THEN  

$$
c = c + 1
$$

$$
t = A (i)
$$

$$
A (i) = A (9)
$$

$$
A (9) = t
$$

$$
ENDIF
$$

$$
NEXT i
$$

$$
Python
$$
c = 0
$$

$$
for i in range(0,9):
$$
$$

\n
$$
\text{if } A[i] <= A[9]:
$$
\n

\n\n $\text{c} = \text{c} + 1$ \n

\n\n $\text{t} = A[i]$ \n

\n\n $A[i] = A[9]$ \n

\n\n $A[9] = \text{t}$ \n

\n\n**IIackaJIB**\n

\n\n $\text{c} := 0;$ \n

\n\n $\text{for } i := 0 \text{ to } 8 \text{ do}$ \n

\n\n $\text{if } A[i] <= A[9] \text{ then}$ \n

\n\n $\text{begin}$ \n

\n\n $\text{c} := \text{c} + 1;$ \n

\n\n $\text{t} := A[i];$ \n

\n\n $A[i] := A[9];$ \n

\n\n $A[9] := \text{t};$ \n

\n\n $\text{end};$ \n

\n\n $\text{C} = 0;$ \n

\n\n $\text{for } (i = 0; i < 9; i++)$ \n

\n\n $\text{if } (A[i] <= A[9])$ \n

\n\n $\text{if } (A[i] <= A[9])$ \n

\n\n $\text{f} = A[i];$ \n

\n\n $A[1] = A[9];$ \n

\n\n $A[9] = \text{t};$ \n

\n\n $A[9] = \text{t};$ \n

\n\n $A[9] = \text{t};$ \n

\n\n $A[9] = \text{t};$ \n

\n\n $\text{A}[9] = \text{t};$ \n

\n\n $\text{A}[9] = \text{t};$ \n

\n\n $\text{A}[9] = \text{t};$ \n

10. Дан фрагмент таблицы истинности выражения F.

| $\boldsymbol{X}$ | Y              | Z              | $\mathbf{F}$ |
|------------------|----------------|----------------|--------------|
|                  | $\overline{0}$ | $\overline{0}$ |              |
|                  |                | $\overline{0}$ |              |
|                  |                |                |              |

Каким выражением может быть F?

1)  $(X \sim Y)$  v  $(Z \vee 1)$ 2)  $(X \sim Y)$  v  $(Z \vee Y)$ 

- 3)  $(X \sim Y)$  v  $(Z \vee X)$
- 4)  $(X \sim Y)$  v  $(Z \wedge 0)$

11. Алгоритм вычисления значения функции F(n), где n — натуральное число, задан следующими соотношениями.

 $F(1) = 1$  $F(2) = 1$  $F(n) = F(n - 1) + 2F(n - 2)$ , при n > 2 Чему равно значение функции  $F(6)$ ? В ответе запишите только натуральное число.

12. Между населёнными пунктами А, В, С, D, Е, F построены дороги, протяжённость которых в километрах приведена в таблице. (Отсутствие числа в таблице означает, что прямой дороги между пунктами нет.)

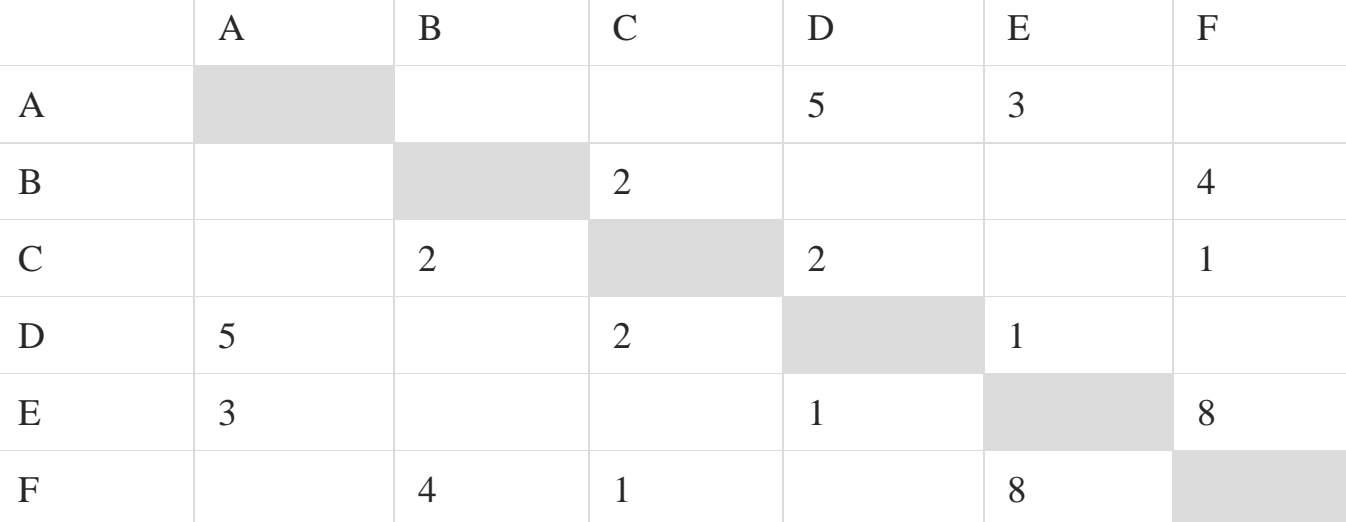

Определите длину кратчайшего пути между пунктами А и F (при условии, что передвигаться можно только по построенным дорогам). В ответе укажите только число.

## Билет № 3

- 1. Четверичная система счисления. Пример записи.
- 2. Сколько единиц в двоичной записи число 252?
- 3. Программное обеспечение компьютера. Классификация программного обеспечения компьютера
- 4. Что такое компьютерный вирус? Антивирусные программы
- 5. Основные типы данных в языке Pascal ABC
- 6. Операторы ввода-вывода в Pascal ABC
- 7. Основное назначение текстового процессора MS Word. Примеры верстки в MS Word
- 8. Напишите программу ранжирования по абсолютному значению 100 случайных чисел с выводом результат на консоль
- 9. В программе используется одномерный целочисленный массив А с индексами от 0 до 9. Значения элементов равны 5, 6, 5, 8, 5, 4, 1, 2, 9, 6 соответственно, т.е.  $A[0] = 5$ ,  $A[1] = 6$  и т.д.

Определите значение переменной с после выполнения следующего фрагмента этой программы (записанного ниже на разных языках программирования).

#### Бейсик

 $c=0$ FOR  $i = 0$  TO 8 IF  $A(i) \leq A(9)$  THEN  $c = c + 1$  $t = A(i)$ A (i) = A (9)  $A(9) = t$ **ENDIF** NEXT<sub>i</sub> **Python**  $c=0$ for i in range $(0,9)$ : **if** A[i]  $\leq$  A[9]:  $c = c + 1$  $t = A[i]$ 

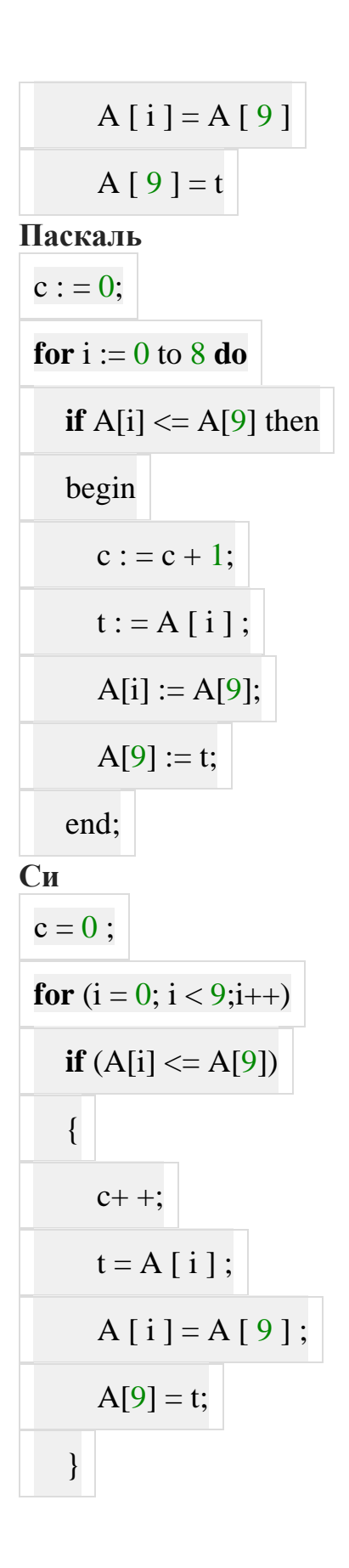

10. Дан фрагмент таблицы истинности выражения F.

| $\boldsymbol{X}$ | $\overline{X}$ | $\mathbf{z}$ | F |
|------------------|----------------|--------------|---|
|                  |                |              |   |
|                  |                |              |   |
|                  |                |              |   |

Каким выражением может быть F?

1)  $(X \sim Y)$  v  $(Z \vee 1)$ 2)  $(X \sim Y)$  v  $(Z \vee Y)$ 3)  $(X \sim Y)$  v  $(Z \vee X)$ 

4)  $(X \sim Y)$  v  $(Z \wedge 0)$ 

11. Алгоритм вычисления значения функции F(n), где n — натуральное число, задан следующими соотношениями.

 $F(1) = 1$  $F(2) = 1$  $F(n) = F(n - 1) + 2F(n - 2)$ , при n > 2 Чему равно значение функции  $F(6)$ ? В ответе запишите только натуральное число.

12. Между населёнными пунктами А, В, С, D, Е, F построены дороги, протяжённость которых в километрах приведена в таблице. (Отсутствие числа в таблице означает, что прямой дороги между пунктами нет.)

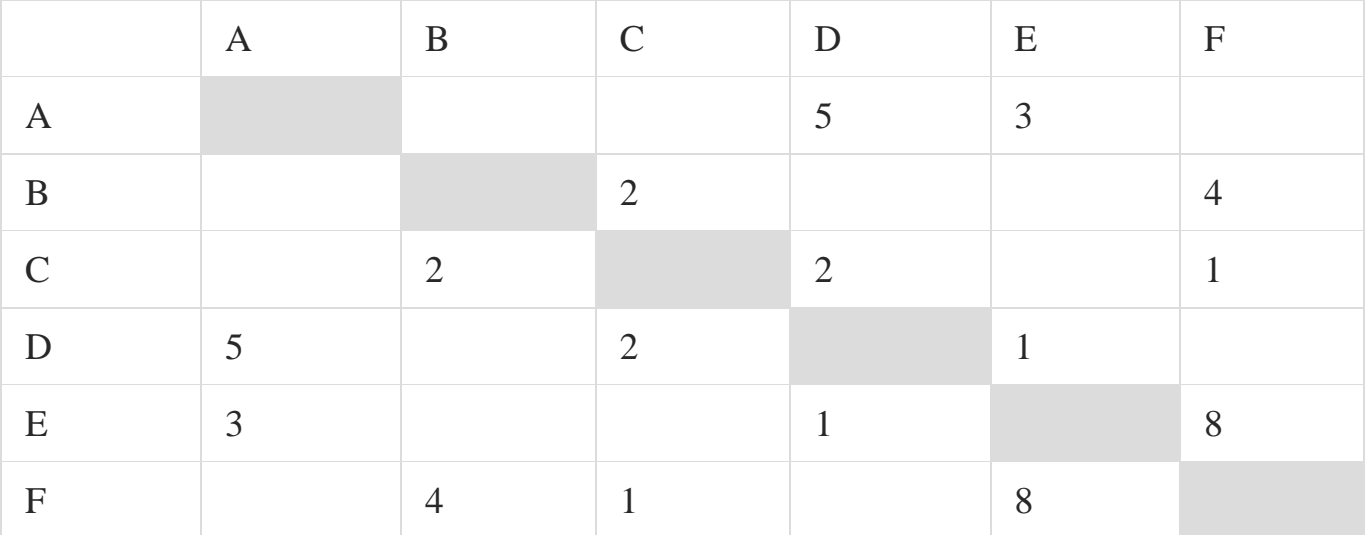

Определите длину кратчайшего пути между пунктами А и F (при условии, что передвигаться можно только по построенным дорогам). В ответе укажите только число.

Список литературы:

- 1. Н.Д. Угринович. Информатика и ИКТ. Учебник 10-11 классов. М. Бином, 2016, 212 с.
- 2. К.Ю. Поляков, Е.А. Еремин Информатика. Учебник 10 класс. М Бином, 2013, 373 с.

Составил:

Профессор ОИКС ИАТЭ НИЯУ МИФИ Старков С.О,